# TheR Project for StatisticalComputing Philip Bjorge (philipbjorge@gmail.com)

Figure 1: A simple stacked bar chart.

# ggplot2 Plots

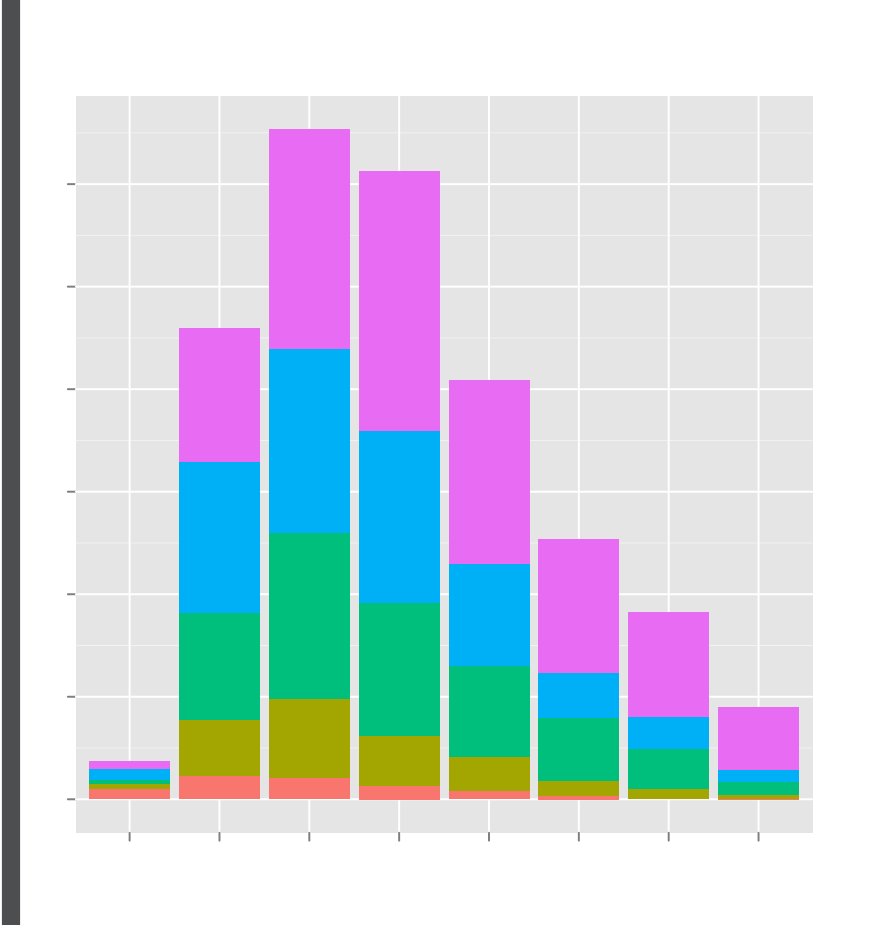

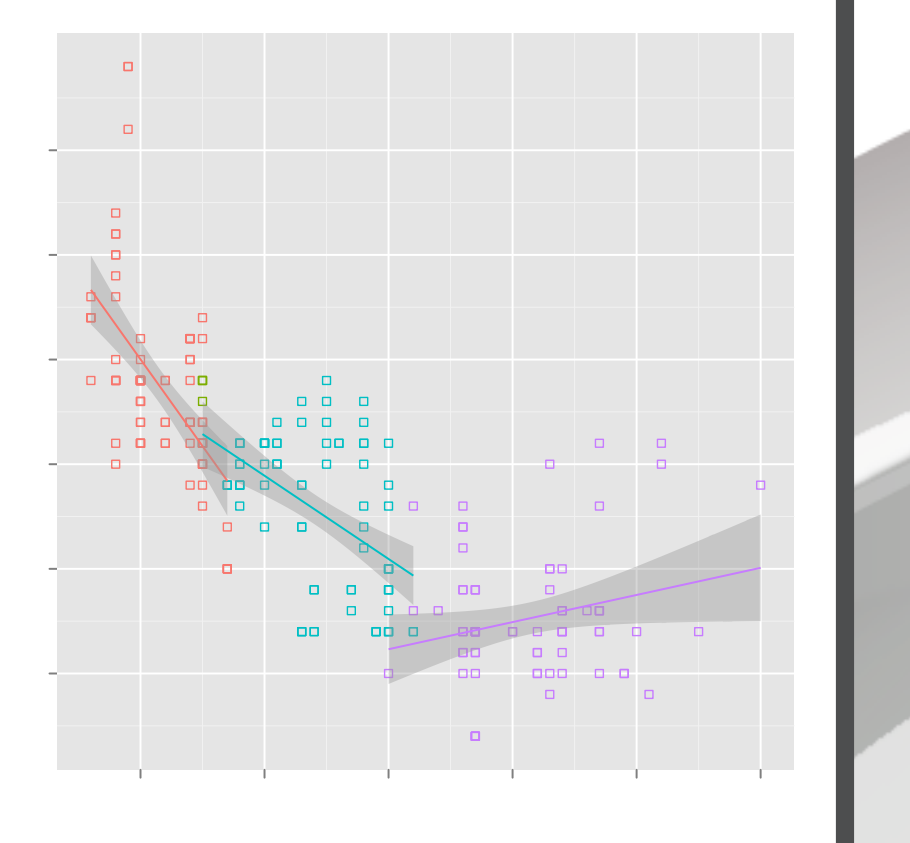

Figure 2: Linear regression lines over groups of points.

# Technical Overview A

#### Problem Domain

Statistics, Data Mining and Visualization.

#### Functional

R is a functional language in spirit. However it does nothing to prevent external side effects, external influences, or assignments.

#### How Functional?

R allows direct access to parsed expressions and functions. R allows you to alter and subsequently execute them, or create new functions from scratch. The R engine is very Lisp-like.

#### Scripting

R is a scripting language with over 2000 libraries, the ability to import a huge variety of  $\vert$ data sources, and interface with standalone and shared library code.

#### Scoping

Lexical (R is functional and in some cases it uses dynamic scoping rules).

#### Parameter Passing

is being used by the New York Times, Google, Pfizer, and the Fred Hutchinson Cancer Research Center.

Has "Promise" objects. These have 3 slots: a value, an expression, and an environment (a reference to the caller's environment for when we evaluate the parameter). When a parameter is accessed, the stored expression is evaluated in the stored environment and the result is returned.

#### References

Technically no. However, R is not a language of absolutes and references have been implemented in libraries using environments.

# High Level Overview

#### Beautiful Graphics Visualize data and save your results in vector, raster, and web formats. Even animations are possible through external

packages.

## Data Reshaping

Has specialized data structures and syntactic sugar reminiscient of APL and Fortran for data manipulation.

#### New Perspective

23 tmp <- facebook( path=paste("me/mutualfriends", friends.id[i], sep="/") )  $\text{function}(x) \; x$id)$ mutualfriends]  $\leq -1$ 

wing properties ix, mode="undirected", diag=FALSE)

algorithm to color

 $\texttt{merges}, \texttt{steps} = \texttt{which}.\texttt{max}(\texttt{fc$modularity})\text{-1}$ 

ings reduced or removed.

Exploratory graphics are simple to make, encouraging tinkering. The terminal interface encourages step-by-step statistical exploration.

## Prolific Community

A single R statement gives access to a repository of over 2000 R packages (package count has seen an exponential growth rate for the last 10 years).

### Industry Standard

#### Bleeding Edge

R is the tool of choice for academic stasticians, which means the latest techniques tend to be seen in R packages first.

#### Cross-Platform

R is being developed for the Unix-like, Windows and Mac families of operating systems.

#### Open-Source

Thousands of dollars cheaper than comparable statistical packages. A GNU Project released with the GPL V2 license.

#### $require("rjson")$ ccess\_token, options){

ste( names(options), st(options),  $e^{-\pi}$ &", sep = "" ) )

 $g.facebook.com/\%s\%s\&access\_token=\%s"$ ,  $1$  ptions, access\_token)  $)$ 

access\_token=access\_token)  $\arctan(x)$  x\$id)

# Visualizing Facebook Philip Bjorge

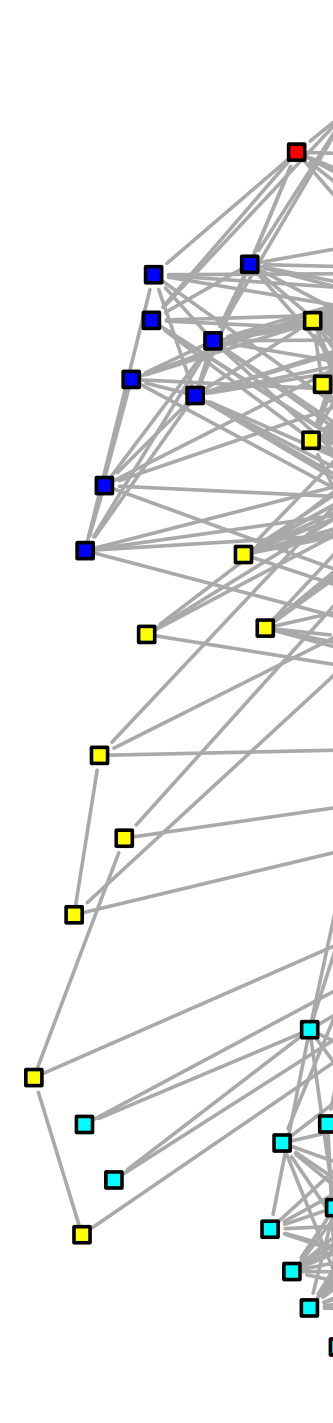

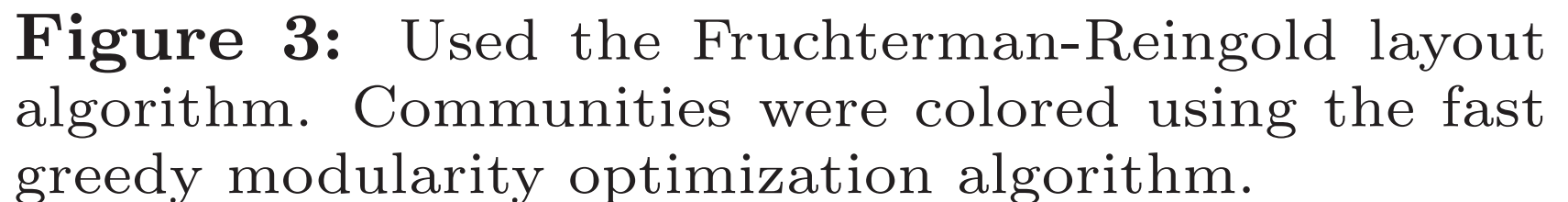

# The R Code

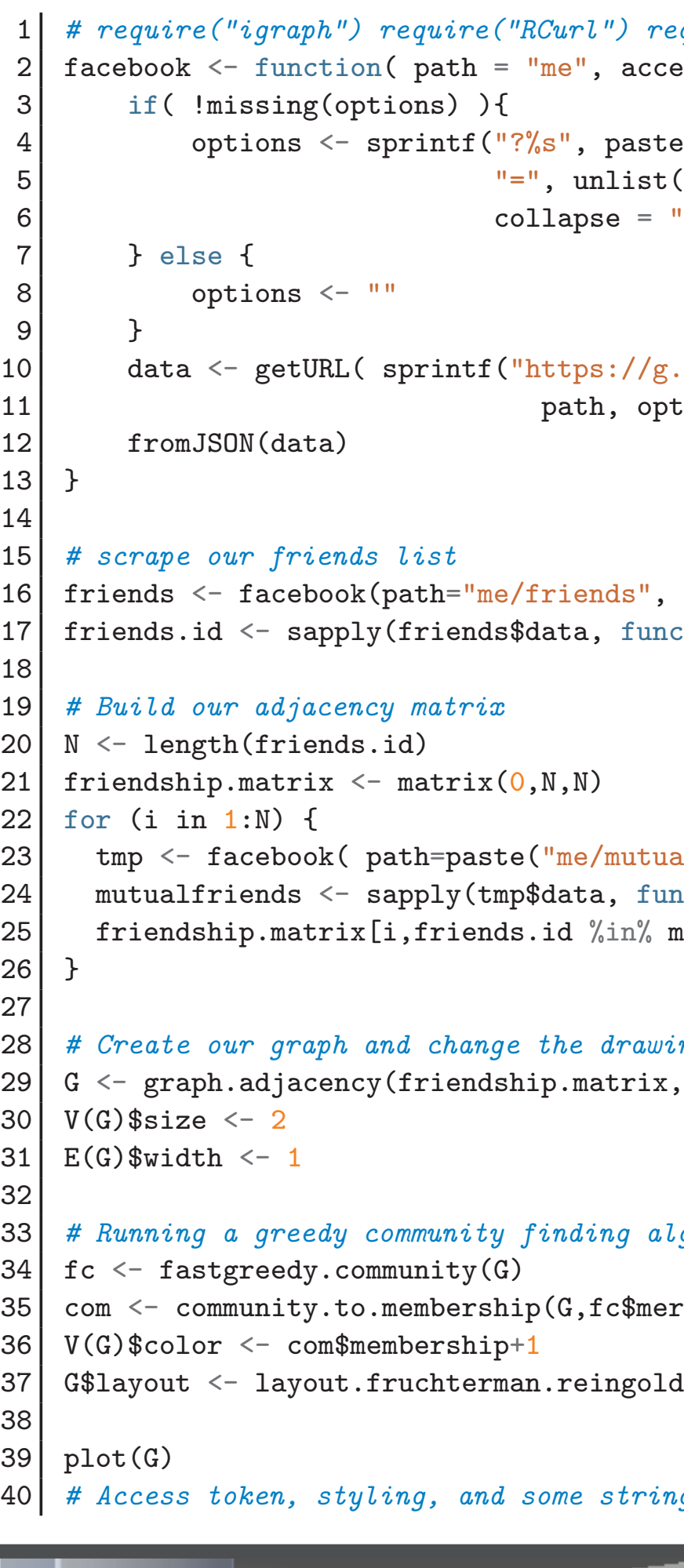

 $|x \leftarrow "hi"$ 

# Useful Syntax

best\_friends <- fb[fb\$posts\_ct > 10] likes\_desc <- fb[order(fb[,"likes\_ct"])] zero\_row $[12,]$  <- 0 # row 12 all set to 0 L <- positive\_df < 0 # Logical is vector[T/F] positive\_df[L] <- 0 # set all -n to 0

Listing 2: Sub caption

Listing 1: Data Frames

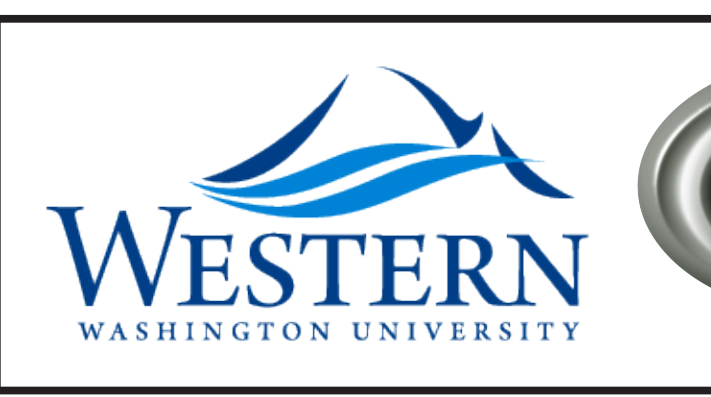

# Visualize Anything

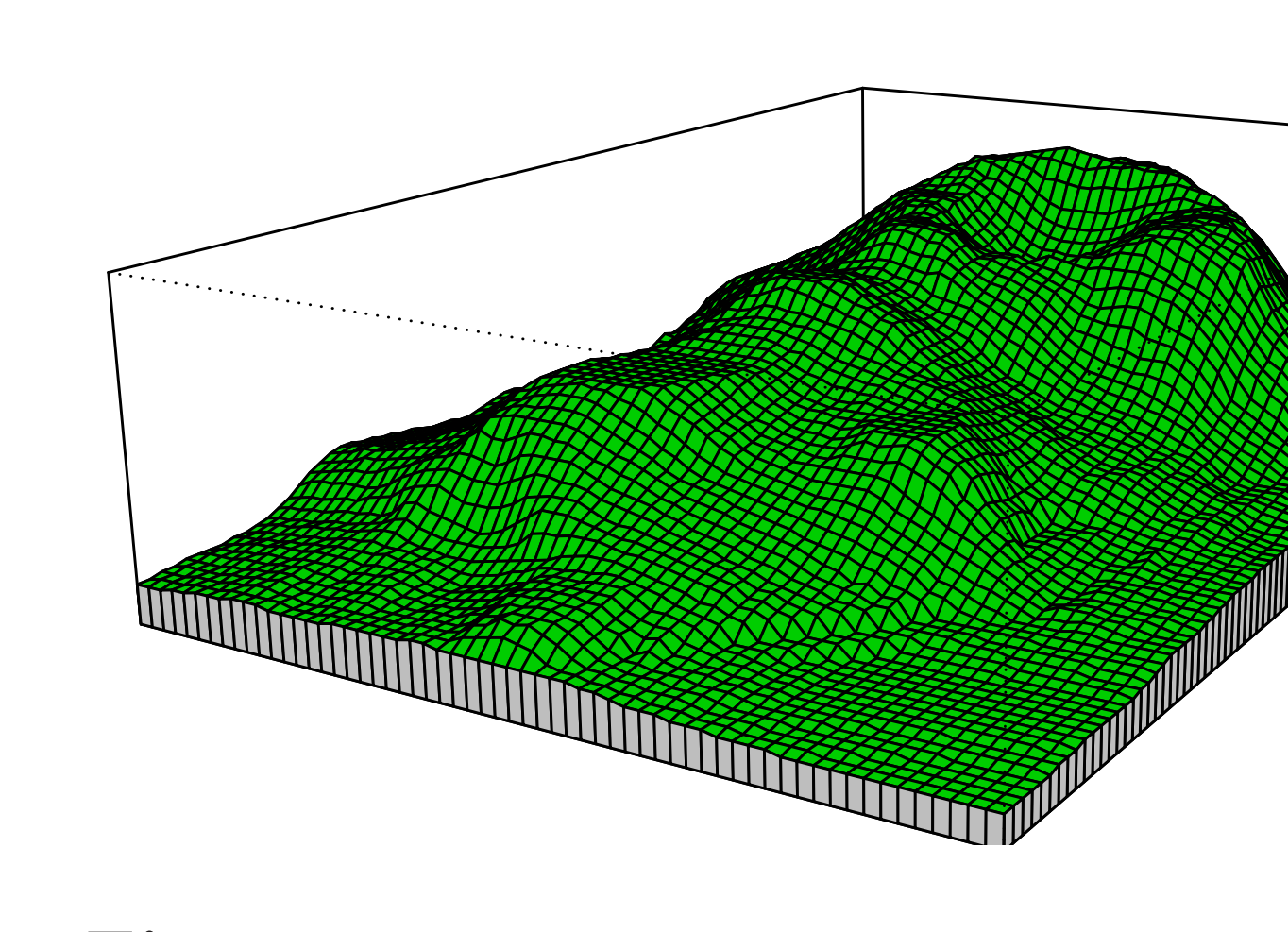

Figure 4: Built-in voxel rendering capabilities.

# Technical Overview B

#### OOP

Everything is an object including control structures (these are functions, which are objects). OOP is implemented with generic functions which carry tags to the objects they work on.

#### Whitespace

Whitespace characters aren't technically considered tokens, but they can be used in cases of ambiguity.

#### **Concurrency**

R supports a variety of concurrent programming models through its package system (CUDA, MPI, parallel map-style functions, beowulf and other clusters).

#### NULL

R has a single NULL object (to which all instances refer) that is only used to indicate when an object is absent. R uses NA objects to refer to missing values in a statistical sense and NaN objects for not numbers.

#### Data Frames

Data frame objects are tabular structures with column names and rows as data entries. A data frame is like a list where the components are columns of a data table.

# References

Facebook JSON function -

http://romainfrancois.blog.free.fr

Figure 4 -

http://addictedtor.free.fr/graphiques/sources/source 25.R R Language Spec -

http://cran.r-project.org/doc/manuals/R-lang.html

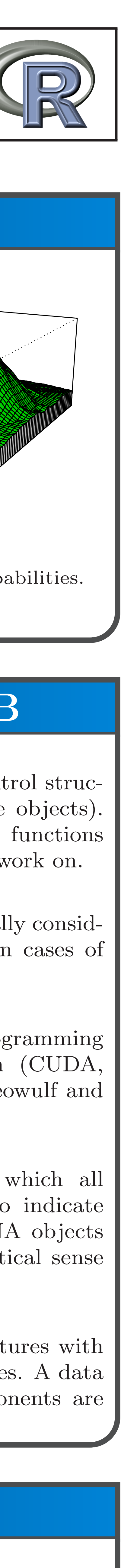

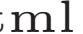